#### **CONTENTS**

June 2013 • Volume 108 • Number 9

#### **Features**

## Stamp Shop Web<sup>TM</sup> How to create special pricing

by Amanda Katon

Do you have loyal customers whom you'd like to repay for their continued support? Or maybe a big client to whom you'd like to offer special pricing and discounts? Stamp Shop Web makes it possible.

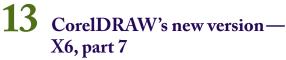

by Judy and John McDaniel

Learn more about the new kid on the block—Corel Website Creator X6.

### 19 Fake stamps foiled!

by Michael Rodgers

Thinking outside the box with laser technology helps stamp out counterfeiting.

## 21 Making money with CorelDRAW: Sandblasting—Equipment and investment

by Judy and John McDaniel

In the last installment, we began our exploration of decorative sandblasting by looking at some of the products you can create. This time we'll discuss the investment and equipment required to successfully create sandblasted objects from computer graphics.

# Custom Components + Advanced Tools + Standard Components - E-mail Page E-mail Page - F-mail Page - F-mail Page

Products

Catalog

Products

Categories
Shared Features

Discounts

Inv. In/Out

Update Inventory

Sales / Customer Pricing

On the cover

#### **Departments**

26 News

28 Industry Indicator

**29** Industry Impressions

30 Advertisers

30 Classified

**30** Trade Service Ads

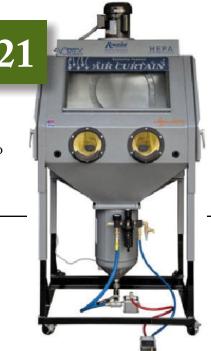